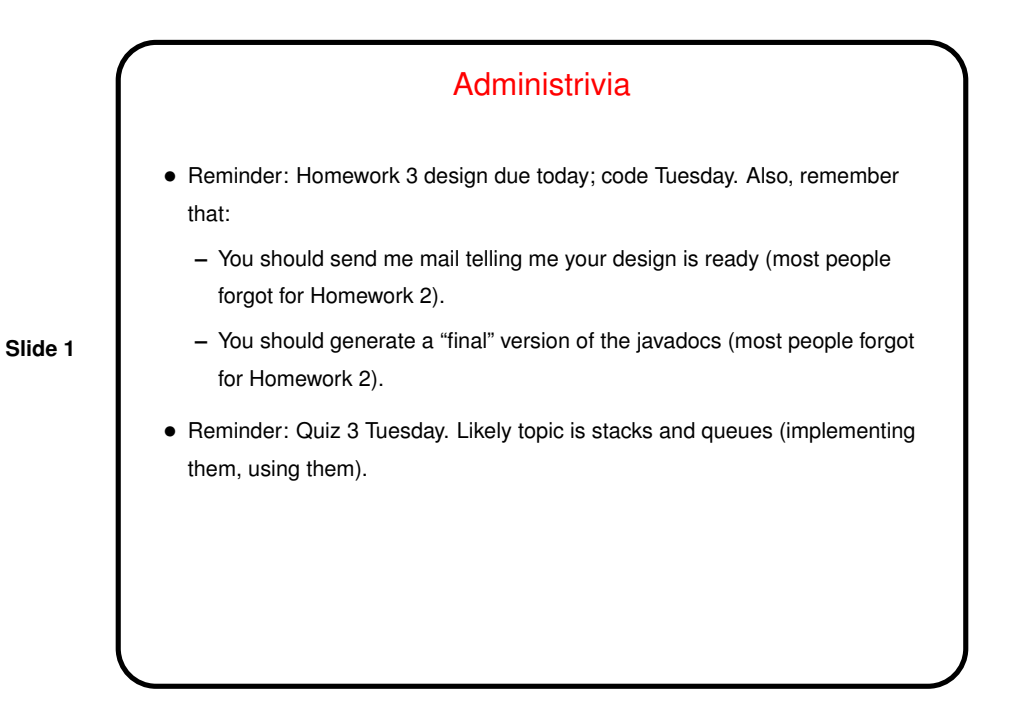

Quote of the Day/Week/? • "As soon as we started programming, we found to our surprise that it wasn't as easy to get programs right as we had thought. Debugging had to be discovered. I can remember the exact instant when I realized that a large part of my life from then on was going to be spent finding mistakes in my own programs." (Maurice Wilkes: 1948) (Wilkes was a key figure in the early days of computing.)

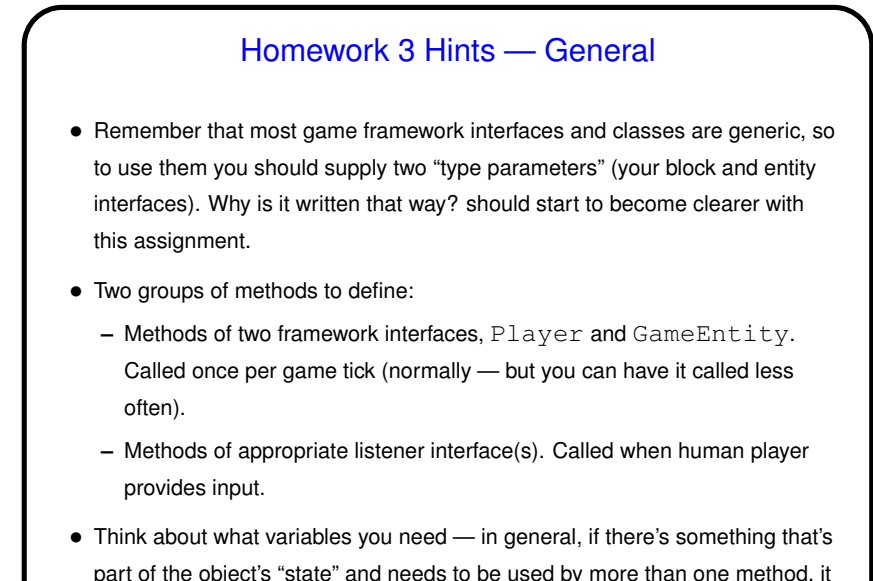

**Slide 3**

part of the object's "state" and needs to be used by more than one method, it should be an instance variable.

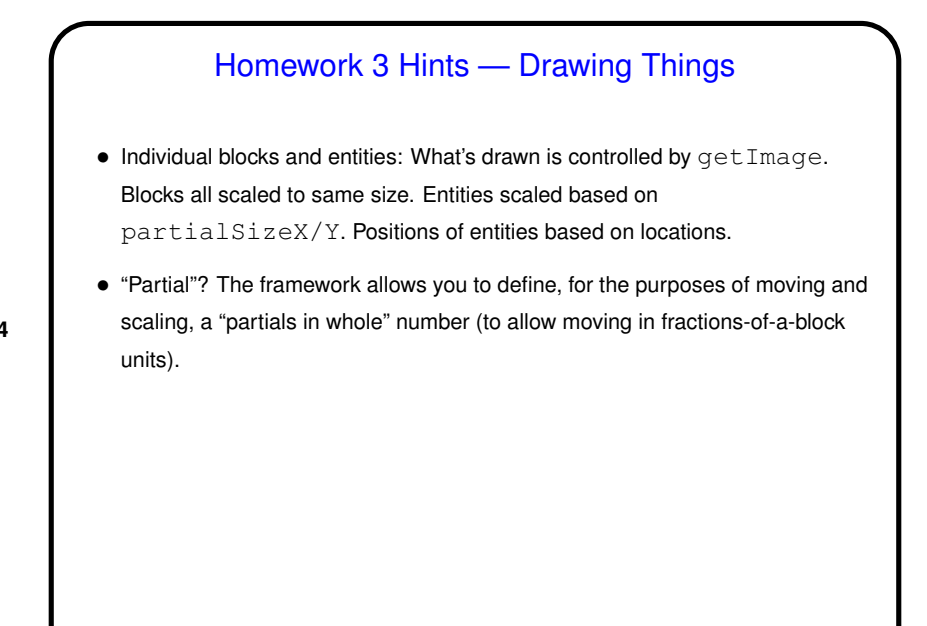

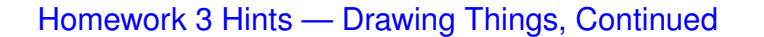

• Laying out screens: You can do this in code (probably in your screen class) or using the "screen editor" (brief description and links to more info in writeups for Homeworks 2 and 3).

Potential "gotcha": If you set "partials in whole" to a non-default value (in your game setup class), and you want to use the screen editor, you also need to set "partials in whole" in your screen class.

• Notice / recall that not everything has to be part of the playing field: Your game can also include "panels" on any or all four sides. (We won't add those until Homework 6; for now you could consider just printing information to the console.)

## Homework 3 Hints — Responding to Input, Moving Around

- Game ticks and keyboard/mouse events aren't particular in synch.
- So listener methods should probably just record information, to be processed by update method.

**Slide 6**

- Look at documentation of (Java library) listener interfaces to know what methods to write. Follow links to find out about other useful classes (e.g., KeyEvent).
- "Move" by changing location. Useful methods in (framework) Location class.

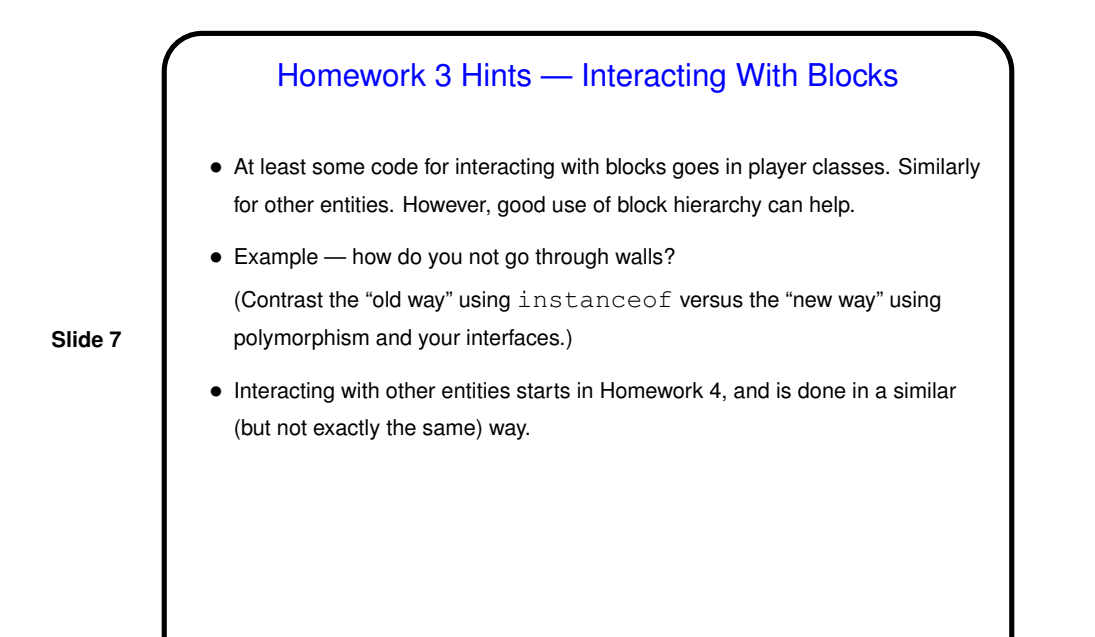

**Slide 8** Lists — Recap • List ADT (review): **–** "Values" are lists of elements. **–** Many operations possible — add element, remove element, search for element, etc., etc. • More than one possible implementation, but <sup>a</sup> typical one is <sup>a</sup> "linked list". We sketched some code last time — let's finish that.

**Iterators** 

- Something we often want to do with this and other "container classes" is do something to all elements - i.e., we want a way to visit all elements, in some (or any) order.
- An object-oriented way to address this is to have "iterator" objects with methods to support "visit every element, one at a time". In Java java.util.Iterator interface. (Look at its methods.)

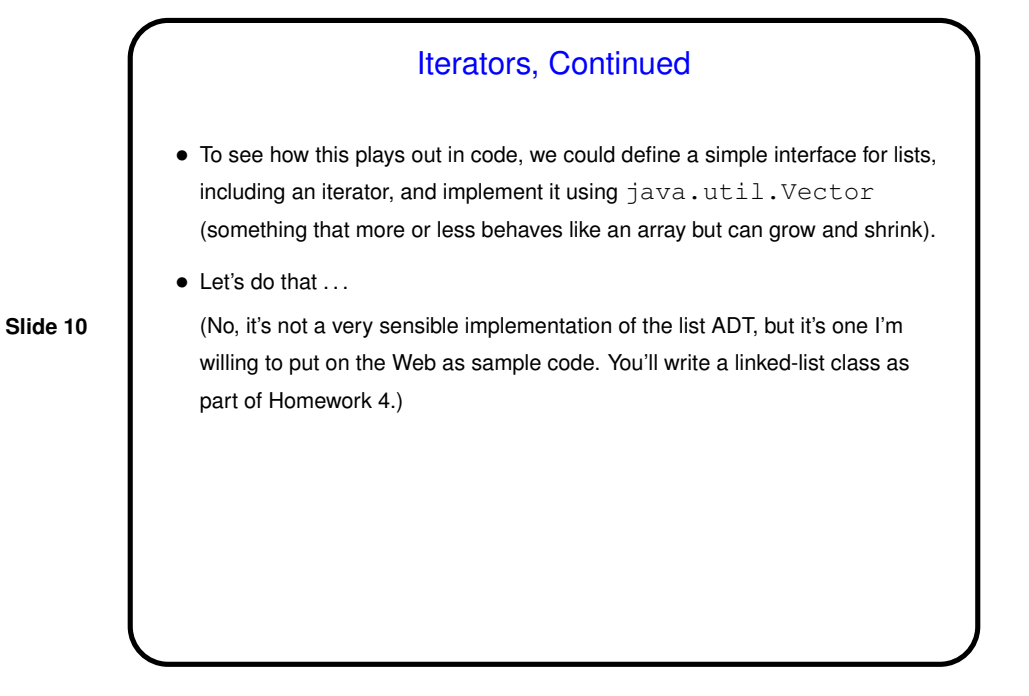

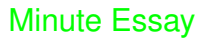

• In Homework <sup>2</sup> you wrote, as part of your screen class, <sup>a</sup> method called createEntityIterator. Using this method and what you now know about iterators, sketch code you could use elsewhere in your game to "walk through" the list of entities on a screen and do something with them (count them, for example). Assume that variable firstScreen points to an instance of your screen class.

**Slide 11**

• Can you think of something you want to do in your game where you would need similar code?

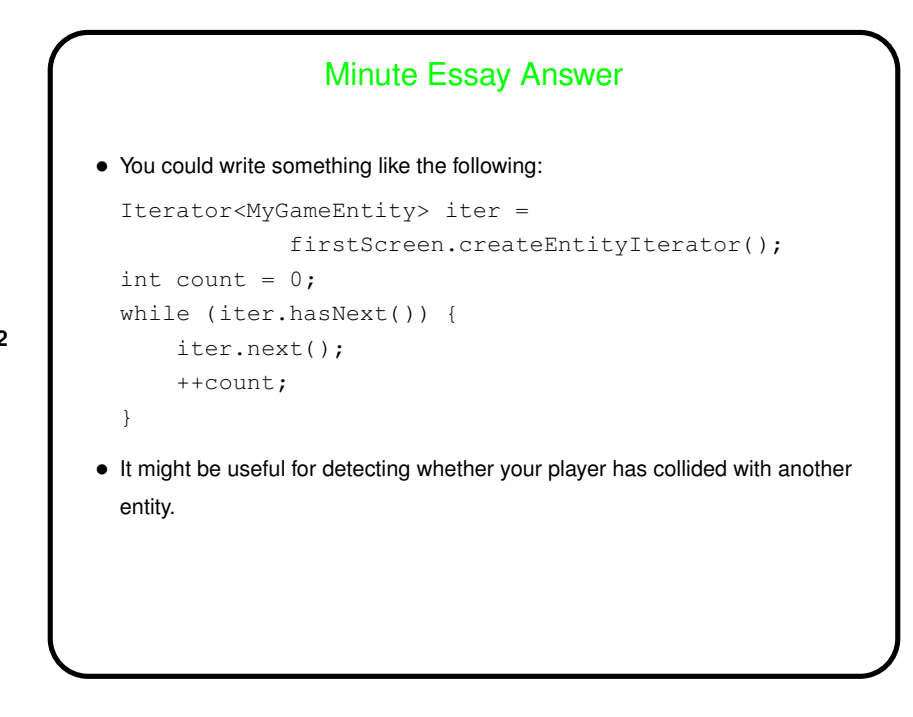